# Análisis de la Varianza, comparación de 2 tratamientos

1. Se estudian dos tipos de neumáticos con los resultados siguientes:

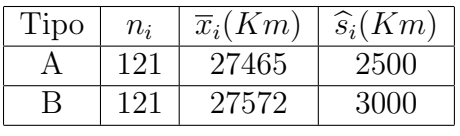

Calcular, con  $\alpha = 0.01$ :

- a) Un intervalo de confianza para  $\frac{\sigma_1^2}{\sigma_2^2}$ .
- b) Un intervalo de confianza para  $\mu_1 \mu_2$ .
- 2. Se dispone de rendimientos de dos máquinas. Los resultados de la máquina A son 137.5; 14.07; 106.9; 175.1; 177.3; 120.4; 77.9 y 104.2, mientras que los reultados para la B son: 103.3; 121.7; 98.4; 161.5; 167.8 y 67.3. ¿Son las máquinas iguales? (Suponer que los rendimientos de ambas m´aquinas siguen distribuciones normales).
- 3. Un fabricante de autom´oviles debe elegir entre un determinado tipo de piezas de acero suministradas por un proveedor *A* y otras suministradas por otro proveedor *B*. Para proceder a la elección se ha analizado la resistencia a la tracción de las piezas suministradas por ambos proveedores, tomando una muestra de tama˜no 10 de las piezas del primero, y otra de tama˜no 12 del segundo. La resistencia media de la muestra de *A* es de 54000 unidades y la de la muestra de  $B$  es de 49000 unidades, siendo las desviaciones típicas muestrales corregidas  $\hat{s}_A = 2100$  y  $\hat{s}_B = 1900$ . Las resistencias de las piezas de ambos proveedores se distribuyen normalmente. Las piezas del proveedor *B* son más baratas que las del proveedor *A*, por lo que estas últimas sólo son rentables si tienen una resistencia media al menos 2000 unidades mayor que las de *B*, y la misma variabilidad.
	- a) ¿A qué proveedor habría que comprar las piezas a la vista de los resultados muestrales?
	- b) Obtener un intervalo de confianza al 90% para la diferencia de medias de la resistencia de las piezas de los proveedores *A* y *B*.

## Análisis de la Varianza, comparación de *k* tratamientos

1. En una fábrica de automóviles se utiliza una misma planta para el ensamblaje de tres modelos distintos (*A, B* y *C*). Para determinar si los modelos reciben el mismo tratamiento, se ha realizado un control de calidad a una muestra tomada para cada modelo. El número de defectos encontrados para cinco veh´ıculos del modelo *A* son 5*,* 4*,* 6*,* 6 y 7; para seis veh´ıculos del modelo *B* son 7*,* 8*,* 6*,* 7*,* 6 y 5; y para ocho veh´ıculos del modelo *C*: 9*,* 7*,* 8*,* 9*,* 10*,* 11*,* 10 y 10. Contrastar si existen diferencias en el tratamiento que se da a los distintos modelos.

2. Una empresa debe elegir entre cinco procedimientos para fabricar un cierto producto químico. Se sospecha que existen diferencias entre ellos aunque pequeñas. Para detectar estas diferencias se pretende realizar un experimento a gran escala con el mismo n´umero de observaciones en cada grupo. Para determinar este tama˜no muestral se ha realizado un experimento piloto con 6 observaciones de cada m´etodo y los resultados (medias de cada grupo) han sido los siguientes:

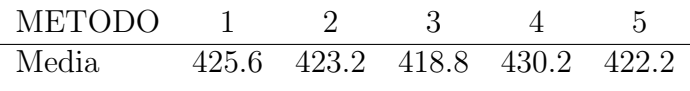

y la varianza residual  $\hat{s}_R^2 = 198.5$ .

- (a) ¿ C´ual debe ser el tama˜no muestral del experimento a gran escala para que el contraste de análisis de la varianza sea significativo con  $\alpha = 0.01$  si el coeficiente de determinación es igual al del experimento piloto?.
- (b) El método *A* es el procedimiento habitual y el método *D* es el que se sospecha proporciona mejor rendimiento. Una hipótesis que se pretende contrastar es  $H_0: \mu_D = \mu_A$ , frente a la hipótesis alternativa  $H_1: \mu_D > \mu_A$ . ¿ Qué condición debe cumplir la diferencia entre las medias muestrales de los dos métodos para rechazar  $H_0$  con  $\alpha = 0.01$ ?
- 3. Se ha realizado un experimento para estudiar el efecto de un único factor con *I* niveles en la variable respuesta y con un número diferente de observaciones en cada tratamiento:  $n_1, n_2, \ldots, n_I$  siendo el total  $n = n_1 + n_2 + \cdots + n_I$ . Llamando  $y_{ij}$  a la observación *j* del tratamiento *i*,  $i = 1, ..., I$ ,  $j = 1, 2, ..., n_i$  e  $\bar{y}_{i\bullet}$  la media del tratamiento *i*. Se desea estimar la media general *i* cuál de los dos estimadores siguientes

$$
\overline{y}_{\bullet \bullet} = \frac{\sum\limits_{i=1}^{I} \sum\limits_{j=1}^{n_i} y_{ij}}{n}, \qquad \widetilde{y}_{\bullet \bullet} = \frac{\sum\limits_{i=1}^{I} \overline{y}_{i \bullet}}{I}
$$

tiene mínima varianza? Realiza la comprobación para el caso  $I = 5$ , con  $n_i = 3, 2, 3, 5, 6$  el n´umero de observaciones en cada tratamiento. Asumir que las observaciones son independientes y que se cumple la hipótesis de homocedasticidad.

- 4. Considere la comparación de dos tratamientos en poblaciones normales. Demuestre que el contraste *t* para comparar dos medias es análogo al contraste de la F en Análisis de la Varianza (suponga  $n_1 = n_2$ ).
- 5. Cinco tipos  $(A, B, C, D, y)$  de material sintético se han sometido a un ensayo de desgaste. Para cada tipo de material la prueba se repitio 6 veces. El desgaste medio y la desviación típica corregida en cada caso es la siguiente:

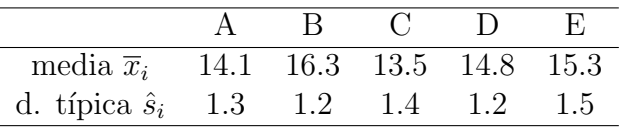

(a) Contrastar ( $\alpha = 0.05$ ) la hipótesis

$$
H_0: \mu_A = \mu_B = \mu_C = \mu_D = \mu_E
$$

frente a la hipótesis alternativa,

 $H_1$ : alguna media es distinta de las demás.

- (b) Indicar con nivel de confianza  $0.95$  el material con desgaste menor y qué materiales tienen desgaste medio, distinto.
- (c) Obtener un intervalo de confianza con  $\alpha = 0.01$  para la varianza del error experimental.
- 6. Se desea comprobar el efecto de un tratamiento térmico sobre la resistencia de un nuevo material. Se han tomado 15 probetas y se han asignado al azar a los tres tratamientos *T*1, *T*<sup>2</sup> y *T*<sup>3</sup> obteniendo como medida de resistencia superficial los valores siguientes:

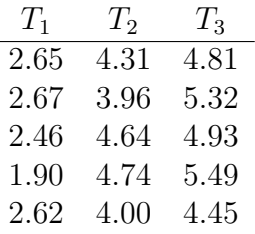

- (a) Contrastar mediante el test de an´alisis de la varianza si existen diferencias significativas entre los tratamientos térmicos ( $\alpha = 0.01$ ).
- (b) La temperatura del tratamiento 2 es la media de las temperaturas de los otros dos tratamientos. Si la relación entre la resistencia y la temperatura es lineal, es de esperar que la media del tratamiento 2 verifique :  $H_0$  :  $\mu_2 = \frac{1}{2}$  $\frac{1}{2}(\mu_1 + \mu_3)$ . Hacer el contraste bilateral de esta hipótesis con *α* = 0.05. (Nota.- Usar la distribución de  $\overline{y}_2 - (\overline{y}_1 + \overline{y}_3)/2$ , donde  $\overline{y}_i$  es la media de los datos correspondientes al tratamiento  $T_i$ ).
- 7. Un fabricante sospecha que los lotes de materia prima recibidos de un proveedor difieren significativamente de su contenido en calcio. Elige al azar 5 lotes diferentes y un químico hace cinco determinaciones del contenido en calcio de cada lote. Los resultados obtenidos han sido

| Lote 1 | Lote 2 | Lote 3 | Lote 4 | Lote 5 |
|--------|--------|--------|--------|--------|
| 23.46  | 23.59  | 23.51  | 23.28  | 23.29  |
| 23.48  | 23.46  | 23.64  | 23.40  | 23.46  |
| 23.56  | 23.42  | 23.46  | 23.37  | 23.37  |
| 23.39  | 23.49  | 23.52  | 23.46  | 23.32  |
| 23.40  | 23.50  | 23.49  | 23.29  | 23.38  |

La tabla de análisis de la varianza se proporciona a continuación. Comparar las medias de los cinco tratamientos con nivel de significación total  $\alpha_T = 0.10$ *.* 

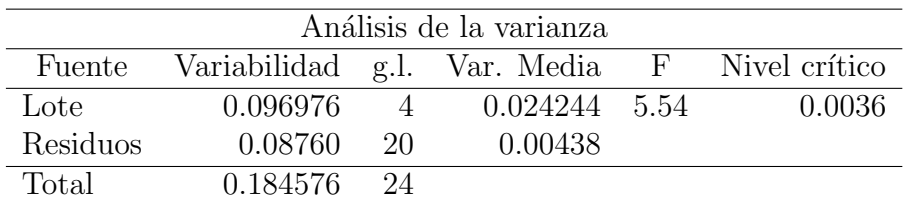

### Capítulo 2. Diseño de experimentos

2.1. Se pretende estudiar el efecto que produce los factores (1) Porcentaje de algodón (10%, 20% y 30%) (2) Tipo de confección  $(A \times B)$  en la resistencia al desgaste de ciertos tejidos de fibra sintética. Se ha realizado el siguiente diseño con tres replicaciones (archivo  $desgaste.txt$ )

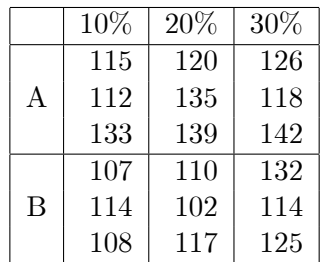

- 1. Construir la tabla de Análisis de la Varianza y contrastar la influencia de los dos factores y la presencia de la interacción.
- 2. Hacer un contraste de diferencia de medias y decidir el tratamiento más adecuado para conseguir la mayor resistencia al desgaste.
- 2.2 En una planta piloto se obtiene un nuevo producto mediante un proceso químico. Con el fin de mejorar el rendimiento se emplean dos catalizadores distintos y se trabaja con tres temperaturas diferentes. Los resultados del experimento son (archivo  $rendimiento.txt$ )

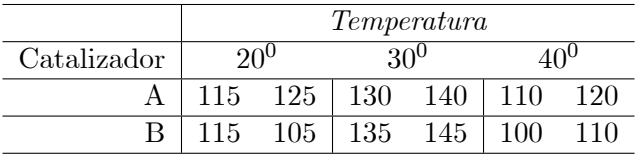

- 1. Contrastar si los factores Temperatura y Catalizador tienen efectos significativos. ( $\alpha = 0.05$ )
- 2. ¿Qué tratamiento se debe utilizar para obtener el mayor rendimiento, si se desea garantizar una probabilidad de error tipo I total,  $\alpha_T = 0.03$ ?
- 2.3 Un investigador quiere estudiar el efecto de sexo (hombre, mujer) y tipo de formación (ciencias, letras) en el dominio del inglés escrito en profesores universitarios. Para ello analiza el número de incorrecciones gramaticales en artículos científicos enviados a publicación. Para cada combinación de niveles de los factores se han elegido al azar tres profesores. En la tabla se proporciona el número de fallos detectados en artículos de 15 páginas (archivo  $error.txt$ )

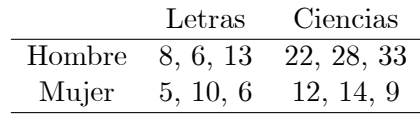

- Contrastar con nivel de significación 0.05 si los efectos principales y la interacción son significativos. Tener en cuenta que  $P(F_{1,8} \leq 5.32) = 0.95$ , siendo  $F_{1,8}$  la distribución F con grados de libertad 1 y 8: Interpretar los resultados.
- 2.4 Un alumno, como trabajo de la asignatura de estadÌstica, ha comparado tres marcas distintas (A,B,C) de palomitas de maíz precocinadas. Cada marca puede prepararse friendolas en una sartén (método 1) o en el horno microondas (método 2). El alumno ha realizado un diseño factorial completo  $3\times 2$ con cinco replicaciones en cada uno de los seis tratamientos. La variable respuesta medida es el porcentaje de granos de maÌz que no se han ináado adecuadamente. Los resultados del experimento se muestran en la tabla, en cada tratamiento se proporciona la media y entre paréntesis la desviación típica corregida para las cinco replicaciones. Contrastar si la interacción entre los dos factores es significativa.

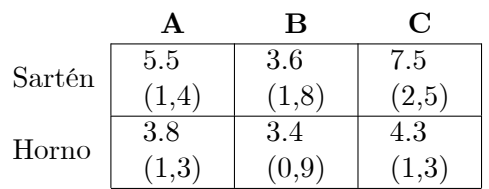

2.5. La tabla muestra el tiempo de supervivencia de grupos de cuatro animales a los que se ha asignado al azar tres venenos y posteriormente cuatro tratamientos. (archivo venenos:txt)

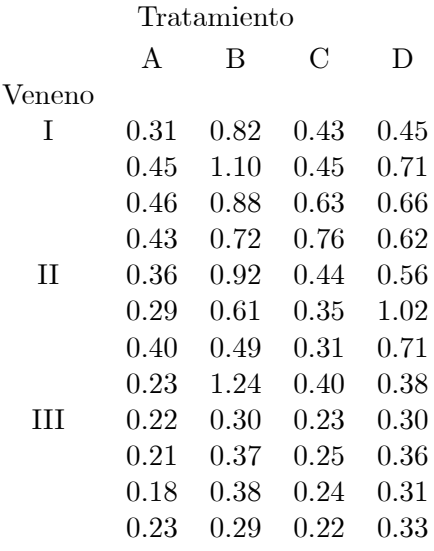

- 1.  $\delta$ Son los venenos y tratamientos significativos?  $\delta$ Existe interacción entre el veneno y el tratamiento?
- 2. Analice los residuos del modelo anterior. ¿Se verifican las hipótesis básicas del modelo? ¿Qué transformación de los datos hace que se verifiquen las hipótesis?
- 3. Calcule la tabla de análisis de la varianza con los datos transformados. ¿Tiene la transformación realizada algún efecto sobre los efectos principales y la interacción?

 $2.6$  Se ha realizado un experimento para estudiar el efecto de la temperatura  $(T)$  y tiempo de exposición (E) sobre la cantidad absorbida de un compuesto quÌmico por un material sumergido en Èl. En el estudio se han empleado tres temperaturas  $(T1, T2, T3)$  y tres tiempos de exposición  $(E1, E2, E3)$ : cada tratamiento se ha replicado tres veces. La cantidad absorbida (mg) del compuesto químico en cada uno de los 27 experimentos se muestra en la tabla 1 (archivo absorbida:txt) y las medias en la tabla 2:

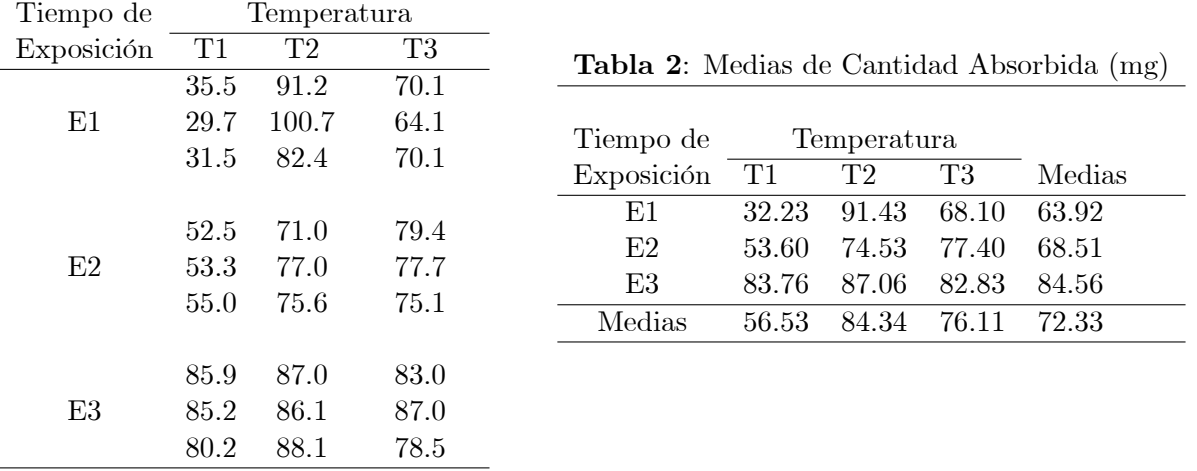

Tabla 1: Cantidad Absorbida (mg)

La tabla 3 corresponde al análisis de la varianza del experimento.

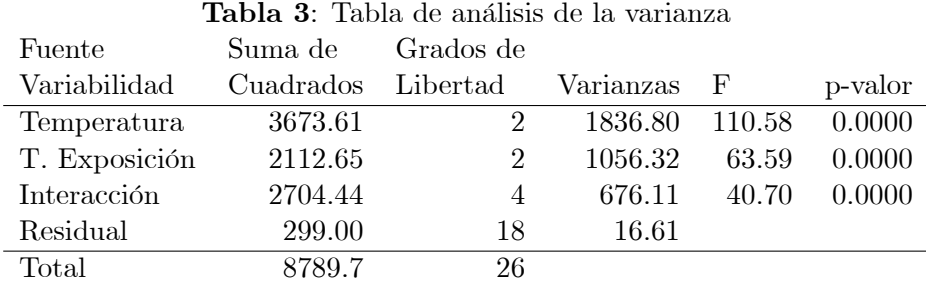

- 1. (a) Interpreta los resultados del análisis de la varianza.
- 2. Realiza las comparaciones dos a dos de los nueve tratamientos y elige aquél o aquellos que proporcionan una absorción mayor  $(95\%)$ .
- 3. Comprueba gráficamente la hipótesis de homocedasticidad e interpreta los resultados.
- 2.7. Se ha realizado un diseño experimental para determinar la influencia de dos factores combinación de hidrocarburos y cantidad de hidrógeno en el rendimiento de un proceso químico complejo. Se estudiaron cuatro combinaciones de hidrocarburos (A,B, C y D) y tres niveles en el contenido de hidrógeno  $(1,2 \text{ y } 3)$ . En cada tratamiento se realizaron cuatro réplicas. En la tabla 1 se presentan los resultados: mejora en tanto por mil respecto a procedimiento estándar (archivo hidrocarburos.txt). Los números entre paréntesis de la tabla se corresponden con las medias de cada tratamiento, de los cuatro niveles del factor hidrocarburos y de los tres niveles de hidrógeno. En la tabla 2 se muestra la tabla de análisis de la varianza del experimento.

|                  | ${\bf A}$ | $\bf{B}$  | $\overline{\mathbf{C}}$ |                    | D        | Medias    |         | Etapa          |
|------------------|-----------|-----------|-------------------------|--------------------|----------|-----------|---------|----------------|
|                  | 10.3      | 10.5      | 7.2                     |                    | 13.0     |           |         | $\mathbf 1$    |
|                  | 11.1      | 8.2       | 5.3                     |                    | 12.9     |           |         | $\mathbf{1}$   |
| $\mathbf{1}$     | 15.3      | 9.7       | 12.5                    |                    | 5.3      |           |         | $\overline{2}$ |
|                  | 2.1       | 8.9       | 19.1                    |                    | 12.0     |           |         | $\overline{2}$ |
| Medias           | (9.7)     | (9.325)   | (11.025)                |                    | (10.8)   | (10.213)  |         |                |
|                  | 25.8      | 20.6      | 29.7                    |                    | 17.6     |           |         | $\mathbf{1}$   |
|                  | 25.7      | 17.1      | 26.3                    |                    | 12.0     |           |         | $\mathbf{1}$   |
| $\overline{2}$   | 28.9      | 21.4      | 22.4                    |                    | 24.6     |           |         | $\overline{2}$ |
|                  | 27.8      | 17.3      | 25.9                    |                    | 23.1     |           |         | $\overline{2}$ |
| Medias           | (27.05)   | (19.1)    | (26.075)                |                    | (19.325) | (22.888)  |         |                |
|                  | 28.5      | 21.0      | 30.4                    |                    | 20.5     |           |         | $\mathbf{1}$   |
|                  | 31.2      | 26.8      | 26.6                    |                    | 26.2     |           |         | $\mathbf{1}$   |
| 3                | 24.8      | 19.4      | 34.4                    |                    | 27.8     |           |         | $\overline{2}$ |
|                  | 26.5      | 22.2      | 27.5                    |                    | 21.9     |           |         | $\overline{2}$ |
| Medias           | (27.75)   | (22.35)   |                         | (29.975)<br>(24.1) |          | (25.981)  |         |                |
| Medias           | (21.5)    | (16.925)  | (22.275)                |                    | (18.075) |           |         |                |
| Tabla 2. ANOVA - |           |           |                         |                    |          |           |         |                |
| Suma<br>Grados   |           |           |                         |                    |          |           |         |                |
| Fuentes          |           | Cuadrados |                         | Libertad           | Var.     | ${\bf F}$ | p-valor |                |
| Hidrocarburos    |           | 242.5     |                         | 3                  | 80.85    | 5.55      |         | .0031          |
| Hidrógeno        |           | 2234      |                         | $\overline{2}$     | 1117     | 76.7      |         | .0000          |
| Interacción      |           | 119.3     |                         | 6                  | 19.88    | 1.36      |         | .2546          |
|                  | Residual  |           | 523.7                   | 36                 | 14.55    |           |         |                |
| Total            |           | 3120      |                         | 47                 |          |           |         |                |

Tabla 1. Datos y medias entre paréntesis

- 1. Comparar las medias de los cuatro niveles del factor Hidrocarburo y las de los tres niveles del factor  $Hidrógeno. Indica si existen diferencias significativas con nivel de significación  $0.05$ .$
- 2. Elige el tratamiento que proporciona el rendimiento óptimo, justificando la respuesta. Da un intervalo de confianza para el valor medio en dichas condiciones con nivel de confianza del 95%.
- 3. El experimento se realizó en dos etapas, en una primera etapa se recogieron las 24 observaciones que se indican en la tabla 1 como etapa 1 y las otras 24 como etapa 2. Los resultados del análisis de la varianza correspondientes a cada etapa se muestran en las tablas 3 y 4.

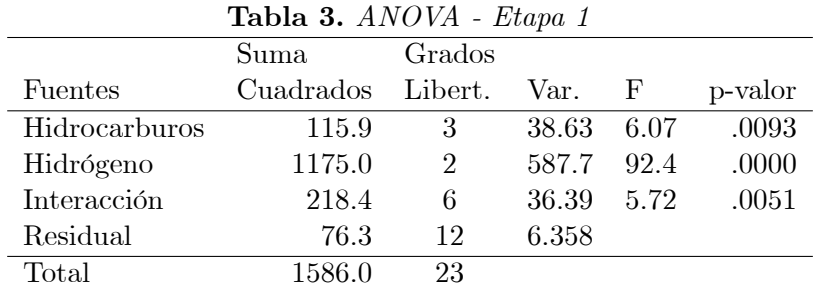

|                      | Suma      | Grados                      |       |       |         |
|----------------------|-----------|-----------------------------|-------|-------|---------|
| Fuentes              | Cuadrados | Libert.                     | Var.  | H     | p-valor |
| <b>Hidrocarburos</b> | 162.9     | 3                           | 54.31 | 3.35  | .0555   |
| Hidrógeno            | 1076      | $\mathcal{D}_{\mathcal{A}}$ | 537.9 | 33.19 | .0000   |
| Interacción          | 94.94     | 6                           | 15.82 | 0.976 | .9762   |
| Residual             | 194.5     | 12                          | 16.21 |       |         |
| Total                | 1528      | 23                          |       |       |         |

Tabla 4. ANOVA - Etapa 2

 $\Sigma$ Se puede concluir que en las dos etapas la varianza del error experimental es la misma? (Realiza el contraste con  $\alpha = 0.05$ 

2.8 Se ha estudiado el efecto de tres hornos diferentes y dos temperaturas (290  $^{\circ}$ C y 320  $^{\circ}$ C) en la duración de cierto componente. Para cada combinación de horno y temperatura se ha replicado el experimento 3 veces. En la tabla siguiente se proporcionan las medias y desviaciones típicas (corregidas) de los datos de cada tratamiento.

|         | Temperatura ${}^oC$ |          |               |          |  |
|---------|---------------------|----------|---------------|----------|--|
|         | $290\ ^oC$          |          | 320 $\rm ^oC$ |          |  |
|         | Media               | Desv. T. | Media         | Desv. T. |  |
| Horno 1 | 24.56               | 0.850    | 18.00         | 0.265    |  |
| Horno 2 | 19.10               | 1.539    | 14.40         | 0.265    |  |
| Horno 3 | 18.70               | 0.458    | 17.43         | 0.862    |  |

Contrasta si existe interacción entre los factores horno y temperatura ( $\alpha = 0.05$ ).

2.9. Cierto Organismo Público (O.P.) encargado de certificar la composición de aleaciones de metales preciosos, debe seleccionar entre dos Laboratorios al más capacitado para la realización de futuros análisis de gran precisión. Para tomar la decisión les somete a la siguiente prueba: Prepara tres aleaciones  $A, B, y, C$  que contienen proporciones distintas de oro. De cada una de ellas envía cuatro muestras a cada uno de los dos laboratorios. AsÌ pues, cada laboratorio recibe un lote de 12 muestras (codificadas) ordenadas aleatoriamente sin conocer como han sido obtenidas. Los resultados recibidos por el O.P. son (entre paréntesis las medias de las casillas) (archivo laboratorios.txt):

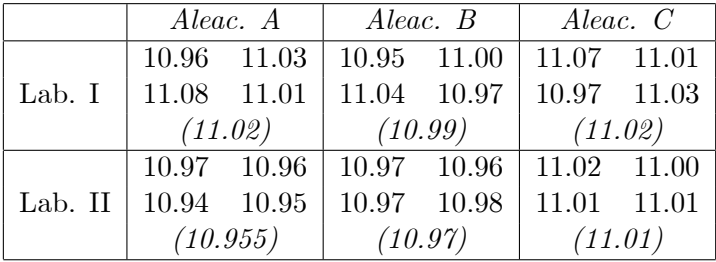

- 1. Determinar si existen diferencias entre los resultados de los laboratorios y si Èstos han encontrado diferencias entre las aleaciones.
- 2. Aceptando que los datos cumplen la hipótesis de normalidad, indicar si podemos aceptar que verifican el resto de las hipótesis del modelo y en caso negativo que medidas se deben adoptar para analizar los datos.
- 3. Realizar un test de razón de varianzas para contrastar que las varianzas de los dos laboratorios son iguales, sabiendo que las tres aleaciones tienen composición distinta. Interpretar el resultado.
- 4. El O.P. conoce exáctamente el porcentaje en oro de la aleación  $A(11\%)$ , de la  $B(11.02\%)$  y de la C  $(11.04\%)$ . Con esta información comparar los resultados de los laboratorios.
- $2.10$  Un laboratorio de Análisis Clínicos ha adquirido un nuevo equipo  $(B)$  para medir el colesterol en la sangre de los enfermos. Para evaluar si el nuevo equipo está ajustado se decide analizar muestras de 5 enfermos que previamente han sido analizadas con otro equipo  $(A)$ , dando como resultado

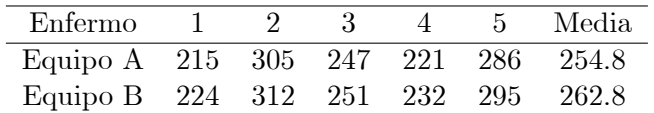

Contrastar con  $\alpha = 0.05$  existen diferencias entre los dos equipos. (archivo *colesterol.txt*)

- 2.11. El análisis de la varianza de un diseño en bloques aleatorizados proporciona los siguientes resultados:  $VT = 232, VE$  (factor) = 156,  $VE$ (bloque) = 15 y  $VNE = 61$ . El número de niveles del factor es 5 y el número de bloques 8. Construir la tabla ADEVA. ¿ Cuál sería el resultado del análisis si no se tiene en cuenta el efecto de los bloques ? Indicar en quÈ circunstancias es preferible cada uno de los modelos.
- 2.12. Se realiza un experimento para estudiar si la presencia de fluorita reduce el coste de fabricación de clinker de cemento en tres tipos diferentes de mezcla. Los resultados del mismo (en miles de pesetas por Tm) se muestran en la siguiente tabla (archivo fluorita2:txt):

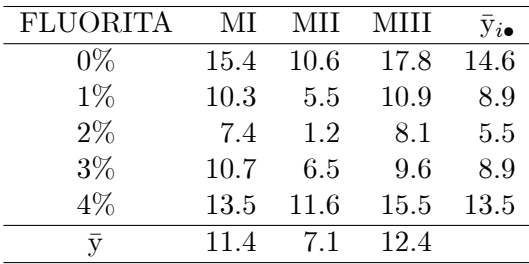

$$
\sum_{i=1}^{5} \sum_{j=1}^{3} e_{ij}^{2} = 10.2 \quad \bar{y}_{\bullet \bullet} = 10.3
$$

- 1. (a) Determinar si el tipo de mezcla y el nivel de fluorita añadido influven significativamente en el coste de fabricación. Se supone que no existe interacción entre los dos factores.
	- (b) Contrastar que porcentaje de áuorita produce el menor coste del clinker.
- 2.13 Se ha realizado un experimento con dos factores cada uno de ellos con 3 niveles. El 20% de la variabilidad total está explicada por la interacción de los dos factores y el  $40\%$  de la variabilidad total es debida a la variabilidad residual. Determinar el número de replicaciones necesarias en cada tratamiento para que la interacción sea significativa con  $\alpha = 0.01$ . (Explicar el procedimiento de cálculo, dejando el resultado indicado en función de las tablas).
- 2.14 Sea un diseño factorial con 4 factores a 3, 4, 2 y 5 niveles. Calcular el número de parámetros totales correspondientes a efectos principales e interacciones de orden 2, 3 y 4.
- 2.15 Un centro ha realizado un experimento para mejorar la resistencia a la tensión de ciertos muelles de acero. En una etapa del proceso el muelle caliente se sumerge en aceite templado. Se han estudiado tres factores, A (temperatura del acero antes de la inmersión, con tres niveles), B (temperatura del baño de aceite, dos niveles) y C (concentración de carbono en el acero, dos niveles). El experimento se ha replicado tres veces. En la tabla se muestra la media y la varianza (corregida) para los tres datos de cada tratamiento.

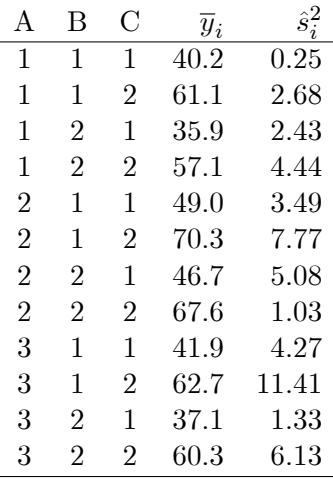

- 1. (a) Dar un intervalo del 95 % de confianza para la varianza del error experimental,  $\sigma^2$ .
- 2. Indicar si los efectos principales de A, B y C son significativamente distintos de cero.
- 3. Dado  $\sigma^2$ , construir un intervalo que cumpla que la probabilidad de que  $\hat{s}_i^2$  (la varianza muestral corregida de un tratamiento) esté contenido en él sea igual a 0.95. Sustituir  $\sigma^2$  por su estimador y con ayuda de este intervalo, discutir si se puede rechazar la hipótesis de homocedasticidad de las observaciones.
- 2.16 Un estudio bioquímico ha valorado la cantidad de tres ácidos (a, b, c) en muestras extraídas a cuatro terneras  $(1, 2, 3, y, 4)$  de la misma raza. El análisis es bastante complejo y la determinación incluye un error de medida. ¿Se puede aceptar la hipótesis de que los tres ácidos se encuentran en la misma proporción en cada animal? Realiza el contraste con nivel de significación 0.05. (La variabilidad total es  $41.90$ ). (archivo ultrasonidos.txt)

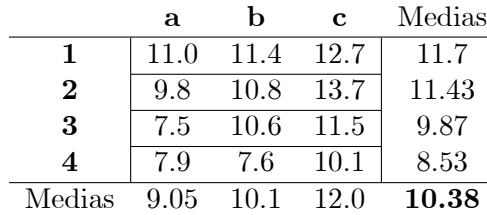

1.

## OTROS EJEMPLOS

2.17. Treinta y seis adultos (18 hombres y 18 mujeres) son utilizados en un estudio para comparar los tensiómetros de tres fabricantes. Los sujetos de cada sexo son asignados de forma aleatoria en seis grupos de tres cada uno. A tres grupos de cada sexo se les mide la presión de la sangre nada más comenzar el experimento; a los otros tres grupos se les mide la presión después de diez minutos de descanso.

Los resultados son los siguientes:

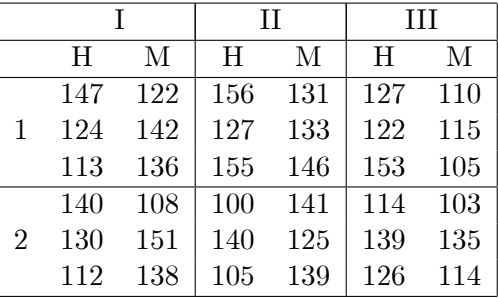

Conteste a las siguientes preguntas:

- $\bullet$  *i*Existen diferencias entre los fabricantes en la medida de presión de la sangre?
- $\bullet$  ; Hay diferencia entre el descanso y el no descanso en la presión en la sangre?
- $\bullet$  *i*Hay diferencia entre hombres y mujeres?
- Comprobar si hay interacción entre descanso y sexo.
- Comprobar las hipÛtesis de normalidad, homocedasticidad y homogeneidad.

En el archivo **tension.sf3** están la variable respuesta presión y las variables factores descanso, fabricante y sexo.

2.18 Se desea investigar el comportamiento de dos tipos de semilla y de tres tipos diferentes de fertilizante. Los resultados serán los diferentes rendimientos para las combinaciones de semillas y fertilizantes.

Se pide contestar a las siguientes preguntas:

- $\bullet$  *i*Existen diferencias entre los fertilizantes?
- $\bullet$  *i*Existen diferentes entre las semillas?
- Estudiar si la interacción entre las semillas y fertilizantes es significativa.
- Comprobar las hipÛtesis de normalidad, homocedasticidad e independencia e homocedasticidad.

En el archivo **rend.sf3** están la variable respuesta *rendimiento* y los factores *semilla* y fertilizante.

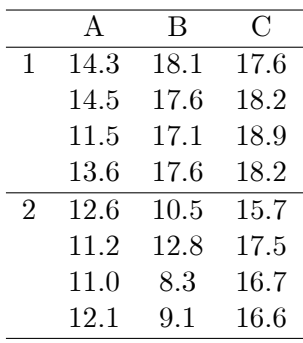

2.19. Se ha realizado un experimento para estudiar la influencia de dos factores en el rendimiento de un proceso. Estos factores son la temperatura, que puede estar a tres niveles (alta, media y baja), y el catalizador, que puede ser el catalizador 1 o el catalizador 2. En el archivo **rend2.sf3** se presentan los resultados que se muestran en la siguiente tabla.

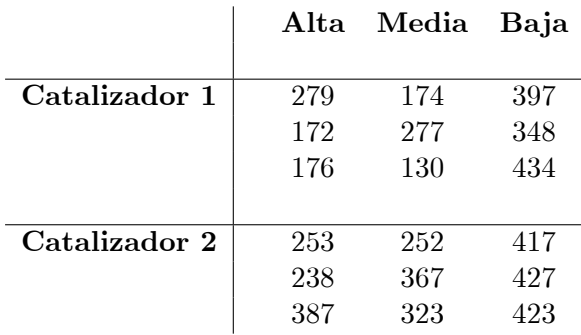

#### Temperatura

- $\bullet$  *i*. De qué modelo se trata?
- $\bullet$  ¿Qué efectos son significativos?
- $\bullet$  ¿Cuál es el tratamiento adecuado para obtener el mayor rendimiento?

2.20. Se ha realizado un experimento para estudiar las fuentes de variabilidad de la resistencia a la compresión de cemento tipo Portland. El cemento ha sido mezclado con agua por tres obreros diferentes (mezcladores) durante un tiempo fijo. Después, la resistencia de las probetas generadas ha sido medida por otros tres obreros diferentes (medidores). Cada mezclador ha generado doce probetas, que se han dividido en tres grupos de cuatro; cada uno de esos grupos de cuatro ha sido asignado a un medidor. Los datos obtenidos para la resistencia a la compresión de cada probeta, dados en libras por pulgada cuadrada, se proporcionan en la tabla siguiente y se encuentran en el archivo portland.sf3.

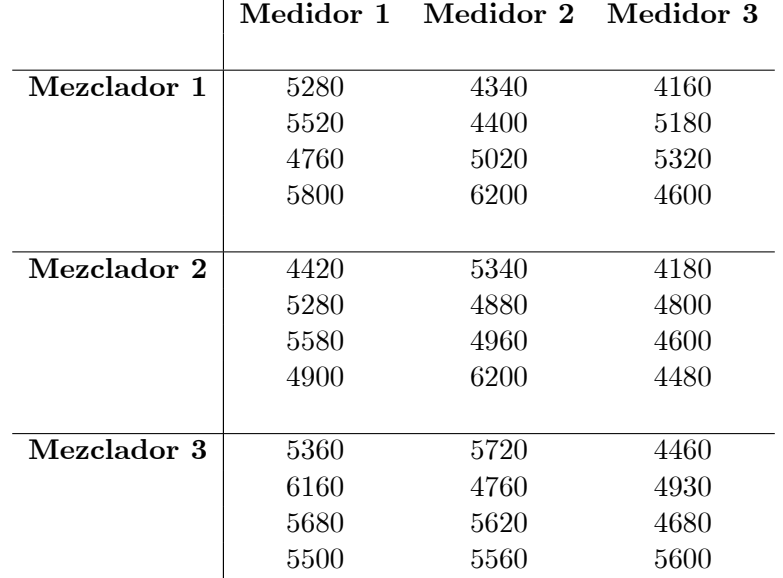

- $\bullet$  ¿Existen diferencias entre las resistencias dadas por los diferentes medidores? ¿y entre las probetas generadas por cada mezclador?
- $\bullet$  *i*Es significativa, con nivel de significación del 5%, la interacción entre medidores y mezcladores?
- $\bullet$  ¿Se cumplen las hipótesis del modelo?

2.21. Se está estudiando el rendimiento de un proceso químico. Se piensa que las dos variables más importantes pueden ser la presión y la temperatura. Se seleccionan tres niveles de cada factor. Los resultados del experimento son los siguientes:

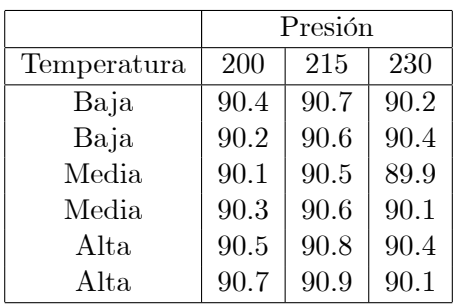

Utilizando el archivo proceso. sf3 conteste a las siguientes preguntas:

- $\bullet$ ¿Qué conclusiones se pueden sacar de los datos?
- $\bullet$  ¿Bajo qué condiciones podría operar este proceso?
- $\bullet$ ¿Existe interacción entre temperatura y presión?
- Compruebe las hipótesis del modelo.

**2.22.** Se realiza un experimento para estudiar la influencia de la temperatura de operación y de tres tipos de cristal en la salida de luz de un osciloscopio medidas en lux. En el archivo lux.sf3 se encuentran los resultados obtenidos que se presentan a continuación:

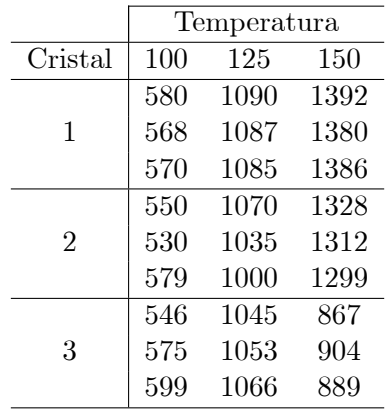

- $\bullet$  *i*Hay diferencia entre las temperaturas?
- $\bullet$  *i*Hay diferencia en el cristal? *i*Cúal es el mejor?
- Estudie si existe interacción entre la temperatura y el cristal.

2.22 Para comprobar la diferencia de rendimientos entre las distintas variedades de avena se diseño un experimento con ocho variedades distintas. Como el terreno donde fueron plantadas las distintas variedades estaba en pendiente se pensó que podría afectar la situación de la planta en su rendimiento. Los resultados obtenidos en gramos fueron los siguientes:

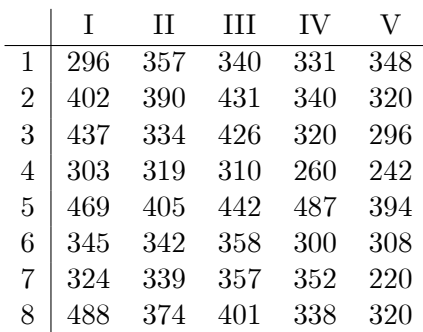

Si no se tiene en cuenta el efecto de las diferentes condiciones del terreno, conteste a las siguientes preguntas:

- $\bullet$  *i*Existen diferencias entre las variedades?
- ¿Cúal es la mejor y la peor?
- La variedad ocho es autóctona y la más empleada. La cinco es la más cara. Si tuvierá que elegir i cuál elegiría?
- Haga un contraste de las hipÛtesis del modelo: normalidad, homocedasticidad, homogeneidad e independencia.

Conteste todas las preguntas anteriores si se introduce la variable que tiene en cuenta el efecto del terreno.

**2.23**. Se desea comparar cuatro procedimientos de obtención de la penicilina  $(A, B, C, y, D)$ ; siendo la variable respuesta producción en kg.

Una materia prima, licor de maíz, se tiene en cuenta en el experimento. Se dispone de cinco muestras de licor de maíz. A continuación se presenta la tabla de los datos.

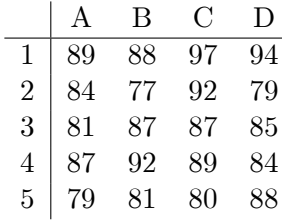

- $\bullet$  ¿Cómo afectan los procedimientos y la materia prima?
- $\bullet$  ¿Cuál es el mejor procedimiento y materia prima?
- Realice la diagnosis del modelo

En el archivo **penicili.sf3** se encuentra la variable respuesta *cantidad*, el factor tratamiento y el bloque mezcla.

2.24. En 1986 IBM realizó una serie de experimentos en varios de sus sistemas para investigar el comportamiento de nuevos algoritmos para incorporar en la librería de funciones matemáticas de su compilador FORTRAN. En el archivo fortran.sf3 se encuentran el tiempo empleado por llamada para la ejecución (dado en  $\mu$ s) de cinco funciones escalares, que se proporcionan en la siguiente tabla. El tiempo se ha promediado en 10000 argumentos seleccionados aleatoriamente en los intervalos de interés  $([-,\pi,\pi],...)$ . Las ejecuciones se llevaron a cabo en tres sistemas IBM diferentes (4331, 4361 y 4341). Se proporcionan tambiÈn los nombres de las funciones escalares consideradas.

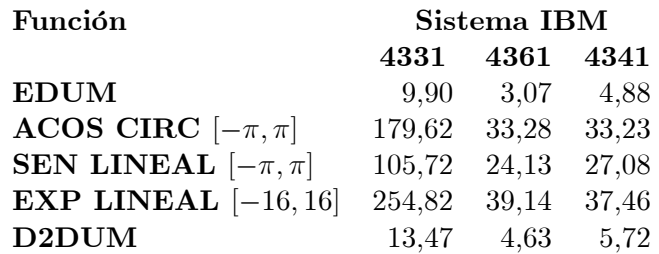

- El interés principal del experimento era el estudio de la eficacia de los tres sistemas ¿ha resultado adecuada la estrategia?
- Realice la diagnosis del modelo y proponga posibles soluciones si detecta algún problema.

2.25 Unos alumnos de la universidad de Tuffs (Massachussets, E.U.A.), preocupados por el estado de corrosión de las tuberías de su universidad, decidieron realizar el siguiente experimento. Tomaron muestras de agua corriente haciendo variar los factores Campus, Tipo de edificio y antigüedad del edificio.

Se midió la concentración de hierro en el agua corriente  $(mg/dm^3)$  y para cada posible combinación de factores se tomaron dos observaciones. En el archivo corrosio.sf3 se muestran los resultados que se presentan en la siguiente tabla.

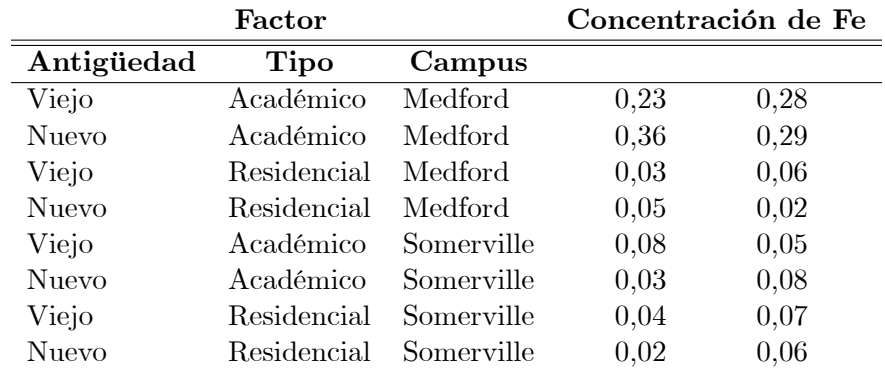

- $\bullet$  Identifique el modelo de que se trata, estime sus parámetros y realice la diagnosis.
- $\bullet$  Si no se cumplieren las hipótesis del modelo indique qué podría hacerse para remediarlo.
- $\bullet$  Estudie las interacciones e interprete las que resulten significativas.

# Modelos de regresión lineal

### REGRESION SIMPLE

1. La tabla muestra los mejores tiempos mundiales en Juegos Ol´ımpicos hasta 1976 en carrera masculina para distintas distancias.

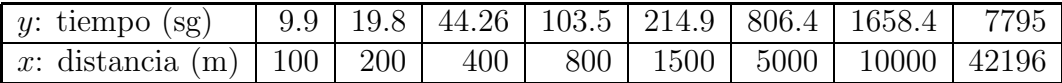

- (a) Estimar la regresión lineal de y sobre x y calcular la varianza residual y el coeficiente de correlación.
- (b) Obtener intervalos de confianza para la pendiente y varianza residual ( $\alpha = 0.01$ ).
- (c) Analizar si la relación lineal es adecuada, transformando las variables si es necesario.
- (d) Sup´ongase que en aquellas Olimpiadas hubiera existido una carrera de 500 metros. Estimar el tiempo previsto para el record olímpico en dicha carrera, dando un intervalo de confianza con  $\alpha = 0.05$ .
- 2. Según la ecuación de los gases ideales, la presión ejercida por un gas a volumen y temperatura constante es proporcional a la masa. Se puede utilizar el siguiente procedimiento para estimar el peso molecular de un gas. Se almacena el gas en un recipiente de volumen constante, y se va soltando poco a poco gas, variando la presión, pero manteniendo la temperatura constante. En la tabla adjunta se proporcionan mediciones de la presión (con respecto a la atmosférica,  $1 \text{ atm} = 14.7 \text{ psi}$  y de la masa del gas para el árgon.

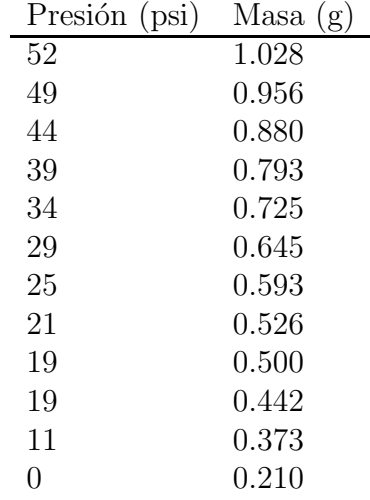

(a) Para estimar el peso molecular del ´argon a partir de los datos, se propone el siguiente modelo de regresión

$$
P_i = \beta_0 + \beta_1 m_i + u_i \text{ con } u_i \sim N(0, \sigma^2).
$$

Estimar los parámetros del modelo y contrastar si el término independiente es significativo.

(b) Se considera el modelo alternativo

$$
P_i = \alpha m_i + u_i, \text{ con } u_i \sim N(0, \sigma^2).
$$

Obtener el estimador de máxima verosimilitud del parámetro  $\alpha$ , así como su varianza.

- (c) Realizar el contraste  $H_0$ :  $\alpha = 50$  frente a  $H_1$ :  $\alpha \neq 50$  con nivel de significación 0.05.
- (d) Para el segundo modelo, obtener un intervalo de predicción para la presión cuando la masa es igual a 1 gramo.
- (e) Obtener la varianza del estimador de  $E[P_h|m_h]$ , es decir del valor medio de la presión  $P_h$  para una masa dada  $m_h$  con ambos modelos. Si el modelo verdadero fuese el del primer apartado, ¿qué efecto tendría sobre la predicción adoptar el modelo alternativo?
- 3. Sir Francis Galton (1877) estudió la relación entre la estatura de una persona  $(y)$  y la estatura de sus padres  $(x)$  obteniendo las siguientes conclusiones:
	- (a) Existía una correlación positiva entre las dos variables.
	- (b) Las estaturas de los hijos cuyos padres medían más que la media era, en promedio, inferior a la de sus progenitores, mientras que los padres con estatura inferior a la media en promedio tenían hijos más altos que ellos, calificando este hecho como de "regresión" a la media.

Contrastar ( $\alpha = 0.05$ ) estas dos conclusiones con la ecuación  $\hat{y} = 17.8 + 0.91x$  resultante de estimar un modelo de regresión lineal entre las variables (en cm.) descritas anteriormente para una muestra de tamaño 100 si la desviación típica (estimada) de  $\hat{\beta}_1$  es 0.04.

4. La ley de Hubble sobre la expansión del universo establece que dadas dos galaxias la velocidad de desplazamiento de una respecto a la otra es  $v = Hd$ , siendo d su distancia y H la constante de Hubble. La tabla proporciona la velocidad y la distancia de varias galaxias respecto a la Via Láctea. Se pide:

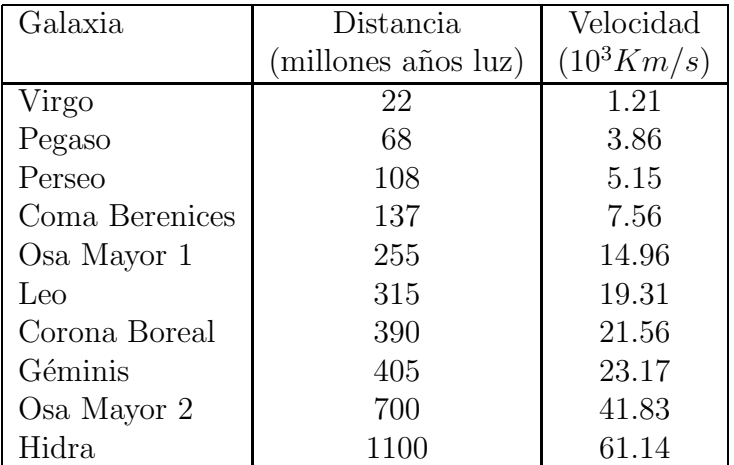

Tabla: Distancia y velocidad de desplazamiento de las distintas galaxias a la Via Lactea.

Nota: Obsérvese que según el modelo de Hubble la regresión debe pasar por el origen. Tómese 1 año luz = 300 000 Km/seg x 31 536 000 seg = 9.46  $10^{12}$  Km.

- (a) Estimar por regresión la constante de Hubble.
- (b) Como  $T = d/v = d/Hd = 1/H$ , la inversa de la constante de Hubble representa la edad estimada del Universo. Construir un intervalo de confianza del 95% para dicha edad .
- 5. Para establecer la relación entre el alargamiento en  $mm(Y)$  producido en un cierto material plástico sometido a tracción y la tensión aplicada en toneladas por  $cm^2(X)$  se realizaron 10 experimentos cuyos resultados se muestran en la tabla

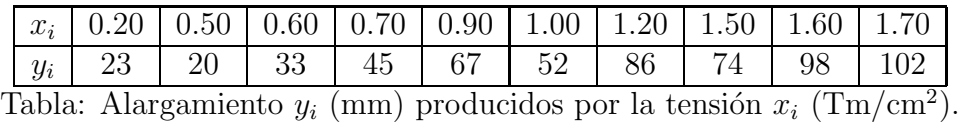

- (a) Ajustar el modelo de regresión lineal  $E(Y|x) = \beta_0 + \beta_1 x$  y contrastar ( $\alpha = 0.01$ ) la hipótesis de que, en promedio, por cada  $Tm/cm<sup>2</sup>$  de fuerza aplicada es de esperar un alargamiento de 50 milímetros, sabiendo que la desviación típica residual vale 10.55.
- (b) Si el límite de elasticidad se alcanza cuando  $x = 2.2$  Tm/cm<sup>2</sup>, construir un intervalo de confianza al 95% para el alargamiento medio esperado en ese punto.
- (c) Teniendo en cuenta que el alargamiento esperado cuando la fuerza aplicada es nula debe ser nulo también, estimar el nuevo modelo  $E[Y|x] = \beta x$  con los datos anteriores ¿Cuál es el sesgo del estimador del parámetro de la pendiente si se estima según el modelo del apartado 1?
- 6. Estimar por mínimos cuadrados los parámetros  $a \, y \, b$  de la ecuación  $y = a + bx^2$  con la muestra de tres puntos siguientes  $(y, x) : (3, -1); (4, 0); (6,1).$
- 7. La ecuación de regresión entre las ventas de un producto y y su precio x es  $\hat{y} = 320 1.2x$ ,  $\hat{s}_R = 2$  y  $\hat{s}_y = 4$ . Si el número de datos ha sido  $n = 50$ , contrastar  $H_0: \beta_1 = −1$  frente a la alternativa  $H_1: \beta_1 < -1$ .
- 8. Se estudia la relación entre el tiempo de reparación (minutos) de ordenadores personales y el n´umero de unidades reparadas en ese tiempo por un equipo de mantenimiento con los resultados mostrados en la siguiente tabla

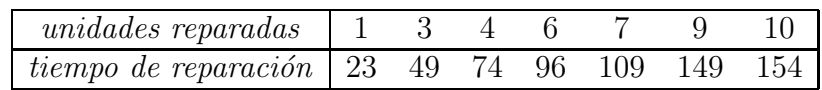

Se pide:

- (a) Construir la recta de regresión para prever el tiempo de reparación y utilizarla para construir un intervalo de confianza ( $\alpha = 0.01$ ) para el tiempo medio de reparación de 8 unidades.
- (b) Construir un intervalo de confianza ( $\alpha = 0.01$ ) del tiempo de reparación para un lote de 14 unidades.
- (c) Si los tiempos de reparación fuesen medias de 10 datos. ¿Cual sería la recta de regresión?

### REGRESION MULTIPLE

9. En la tabla se muestran los costes financieros mensuales en miles de euros (y) de 16 delegaciones de una gestora de inversiones, además se proporciona el número de nuevos préstamos del mes  $(x_1)$  y el número de préstamos pendientes  $(x_2)$ .

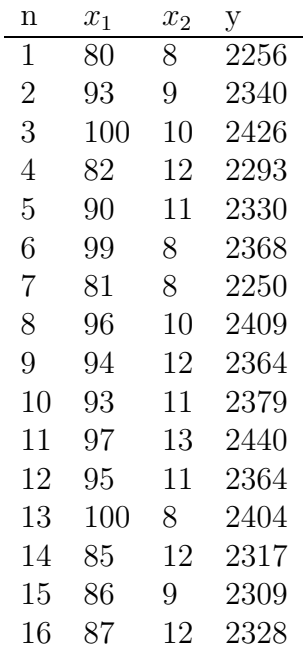

(a) Estima la ecuación de regresión

$$
y_i = \beta_0 + \beta_1 x_{1i} + \beta_2 x_{2i} + u_i \text{ con } u_i \sim N(0, \sigma^2)
$$

incluyendo la varianza del modelo.

- (b) Realizar los contrastes individuales e interpretar los coeficientes.
- (c) Realiza el contraste general de regresión o contraste de la F. Proporciona el p-valor.
- (d) Proporciona la tabla con valores previstos y residuos.
- (e) Comprueba las hipótesis del modelo.

10. Los fabricantes que utilizan rodamientos en sus productos tienen interés en la fiabilidad de estos componentes. La medida básica de fiabilidad se denomina rating life, y consiste en el n´umero de revoluciones que soporta el 90% de los rodamientos antes de la fractura, a esto se denota por L10. Los modelos teóricos indica que este valor está relacionado con la carga  $(P)$  a la que se somete el rodamiento, el diámetro  $(D)$  del rodamiento y el número de bolas  $(Z)$  del mismo, mediante la ecuación:

$$
L10 = \left(\frac{kZ^a D^b}{P}\right)^3.
$$

Se desea comprobar experimentalmente esta ecuación, para lo cual se realizó un experimento con rodamientos de distintos fabricantes y tipos. Los datos se encuentran en el archivo  $(ball bearing.txt)$ , en la tabla 1 se muestra los 10 primeros datos. La información que contiene es la siguiente:

Com: Codigo de empresa 1, 2, and 3

N: Número de ensayo (en cada empresa)

Year: Año del ensayo  $NA = No$  disponible

NB : Número de Rodamiento

P: Carga

Z: Número de bolas

D: Diámetro

L10: Percentil 10

L50: Percentil 50

Slope: Parámetro de la distribución Weibull

Btype: Tipo de rodamiento 1, 2, y 3 in la empresa 2; 0 en los demás casos.

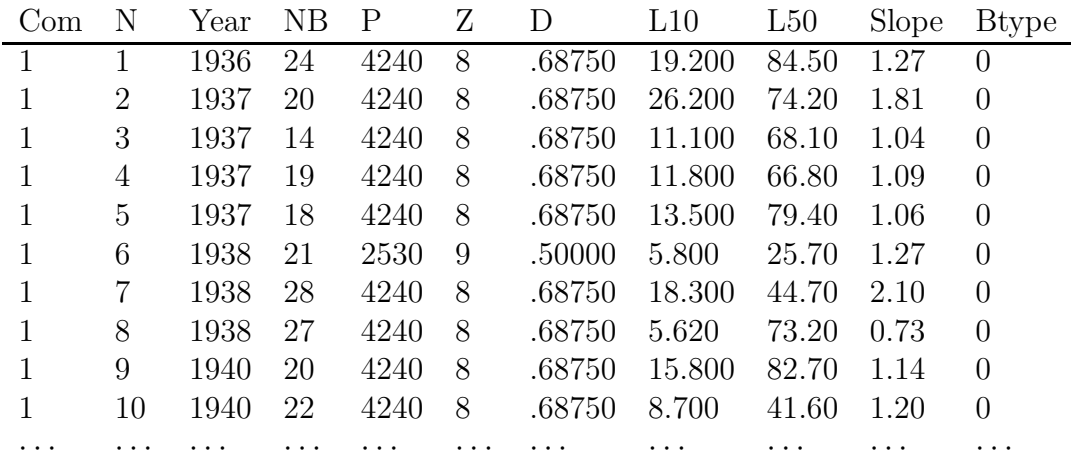

(a) Estima el modelo

 $\log(L10_i) = \beta_0 + \beta_1 \log(Z_i) + \beta_2 \log(D_i) + \beta_3 \log(P_i) + u_i \text{ con } u_i \sim N(0, \sigma^2),$ 

y realiza los contrastes individuales y el contraste general.

(b) Según el modelo,  $\beta_3 = -3$ . Realiza el contraste

$$
H_0 : \beta_3 = -3
$$
  

$$
H_1 : \beta_3 \neq -3
$$

Proporciona el p-valor del contraste.

- (c) Da un intervalo de confianza para los parámetros  $a \, y \, b$  del modelo teórico.
- (d) Se definen las variables ficticias  $T_2$  y  $T_3$  para identificar los rodamientos tipo 2 y 3 del segundo fabricante (información en la variable Btype). Estima e interpreta el siguiente modelo de regresión:

$$
\log(L10_i) = \beta_0 + \beta_1 \log(Z_i) + \beta_2 \log(D_i) + \beta_3 \log(P_i) +
$$
  
\n
$$
\alpha_2 T_{2i} + \gamma_2 T_{2i} \times \log(Z_i) + \delta_2 T_{2i} \times \log(D_i) +
$$
  
\n
$$
\alpha_3 T_{3i} + \gamma_3 T_{3i} \times \log(Z_i) + \delta_3 T_{3i} \times \log(D_i) + u_i
$$

(e) Compara el modelo del apartado 1 con el modelo del apartado 4.

#### 11. La matriz de varianzas de tres variables estandarizadas es la siguiente

$$
\left[\begin{array}{ccc} 1 & 0.8 & 0.6 \\ 0.8 & 1 & 0.2 \\ 0.6 & 0.2 & 1 \end{array}\right]
$$

Calcular la ecuación de regresión de la primera variable respecto a las otras dos.

12. Dos variables  $x_1$  y  $x_2$  tienen la siguiente matriz de varianzas

$$
\left(\begin{array}{cc} 1 & 0.5 \\ 0.5 & 1 \end{array}\right)
$$

y las regresiones simples con y son  $\hat{y} = 0.75x_1$ ;  $\hat{y} = 0.6x_2$ . Calcular la regresión múltiple entre y y las dos variables  $x_1, x_2$  sabiendo que la variable y tiene media cero y varianza unidad.

13. Para establecer la relación entre el voltaje de unas baterías y la temperatura de funcionamiento se han hecho unos experimentos cuyos resultados se muestran en la siguiente tabla

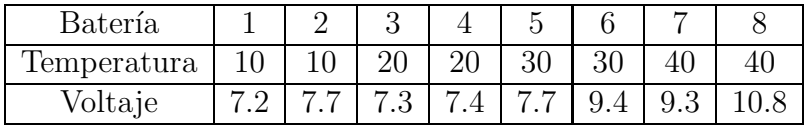

Se pide:

- (a) Contrastar la hipótesis ( $\alpha = 0.05$ ) de que no existe relación lineal entre el voltaje y la temperatura.
- (b) Las lecturas  $1,3,5,9,7$  fueron realizadas con unas baterías de Cadmio y las  $2,4,6,9,8$  con baterías de Zinc. Introducir en el análisis anterior una variable cualitativa que tenga en cuenta los dos tipos de baterías y contrastar si es significativa al 95%.
- (c) Dar un intervalo de confianza para el voltaje de una bater´ıa de Cadmio que va a trabajar a 35<sup>°</sup> centígrados. (Utilizar el modelo estimado en el apartado 2).
- (d) Comprobar que se cumplen las hip´otesis del modelo construido en los apartados anteriores.
- 14. La variable y se relaciona con las variables  $x_1 \, y \, x_2$  según el modelo  $E(y) = \beta_0 + \beta_1 x_1 + \beta_2 x_2$ ; no obstante se estima el siguiente modelo de regresión que no incluye la variable  $x_2$

$$
\hat{y}_i = \hat{\boldsymbol{\beta}}_0 + \hat{\boldsymbol{\beta}}_1 x_{1i}.
$$

Justificar en qué condiciones el estimador  $\hat{\beta}_1$  es centrado.

15. Se efectúa una regresión con dos variables explicativas  $E[y] = \beta_0 + \beta_1 x_1 + \beta_2 x_2$ . La matriz de varianzas de  $x_1$  y  $x_2$  es

$$
\left[\begin{array}{cc} 2 & 1 \\ 1 & 3 \end{array}\right]
$$

*i*<sub>c</sub>Cuál de los dos estimadores  $\hat{\beta}_1$  y  $\hat{\beta}_2$  tendrá menor varianza?

16. Con los datos de la tabla, se pide:

| $x$ | -2  | -2  | -1  | -1  | 0   | 0   | 1   | 1   | 2   | 2   | 3   | 3   |
|-----|-----|-----|-----|-----|-----|-----|-----|-----|-----|-----|-----|-----|
| $y$ | 1.1 | 1.3 | 2.0 | 2.1 | 2.7 | 2.8 | 3.4 | 3.6 | 4.0 | 3.9 | 3.8 | 3.6 |

- (a) Estimar un modelo de regresión simple con  $y$  como variable dependiente y  $x$  como regresor. Indicar si el modelo es apropiado, justificando la respuesta.
- (b) Estimar el modelo

$$
y_i = \beta_0 + \beta_1 x_i + \beta_2 x_i^2 + u_i
$$

y realizar el contraste  $H_0: \beta_2 = 0$ .

(c) Estimar el modelo

$$
y_i = \beta_0 + \beta_1 x_i + \beta_2 x_i^2 + \beta_3 x_i^3 + u_i
$$

Realizar el contraste general de regresión con  $\alpha = 0.01$ . Seleccionar entre los tres el modelo más adecuado, justificando la respuesta.

17. Una de las etapas de fabricación de circuitos impresos requiere perforar las placas y recubrir los orificios con una lámina de cobre mediante electrólisis. Una característica esencial del proceso es el grosor de la capa de cobre. Se han realizado 12 experimentos para evaluar el efecto de 7 variables,  $X_1$ : Concentración de Cobre,  $X_2$ : Concentración de Cloruro,  $X_3$ : Concentración de Ácido,  $X_4$ : Temperatura,  $X_5$ : Intensidad,  $X_6$ : Posición y  $X_7$ : Superficie de la placa. Cada variable se ha estudiado a dos niveles. Las condiciones experimentales y los resultados de cada experimento se muestran en la tabla.

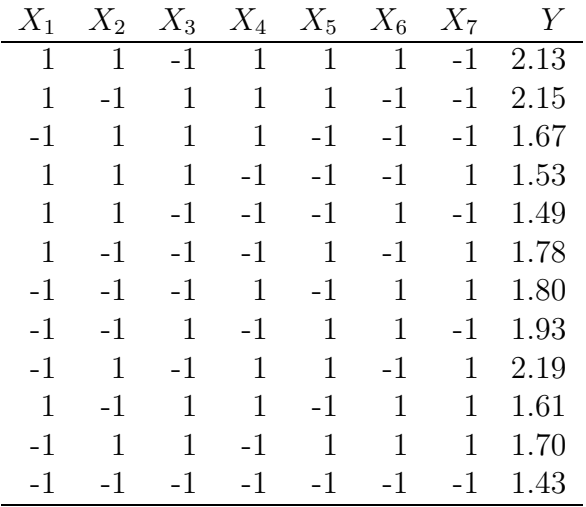

Responder a las siguientes preguntas aplicando el modelo de regresión múltiple: matriz identidad de  $8 \times 8$ .

 $(a)$  Estimar el modelo de regresión múltiple

$$
y_i = \beta_0 + \beta_1 x_{1i} + \beta_2 x_{2i} + \beta_3 x_{3i} + \beta_4 x_{4i} + \beta_5 x_{5i} + \beta_6 x_{6i} + \beta_7 x_{7i} + u_i.
$$

Obtener la descomposición de la variabilidad del modelo y realizar el contraste

$$
H_0: \beta_1 = \beta_2 = \beta_3 = \beta_4 = \beta_5 = \beta_6 = \beta_7 = 0
$$

frente a la hipótesis alternativa  $H_1$ : algún  $\beta_j$  es distinto de cero.

- (b) Realizar cada uno de los contrastes individuales e indicar qué variables tienen efecto significativo.
- (c) Eliminar del modelo del apartado 1 todas las variables no significativas. Estimar el modelo y contrastar sus coeficientes. Interpretar los resultados del experimento.
- 18. El molibdeno se añade a los aceros para evitar su oxidación, pero en instalaciones nucleares presenta el inconveniente de ser el causante de gran parte de los productos radioactivos. Se ha realizado un experimento para determinar el grado de oxidación del acero en función del porcentaje de molibdeno. Adem´as se ha tenido en cuenta el efecto del tipo de refrigerante utilizado  $(R_1, R_2)$ . Los resultados se muestran en la tabla.

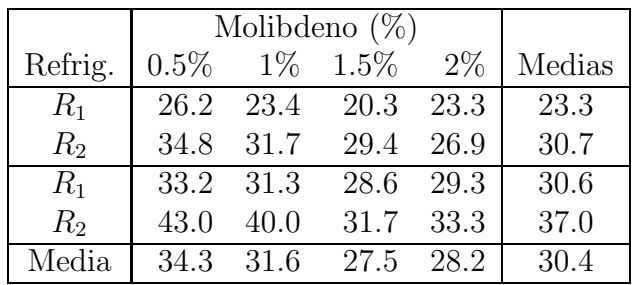

- (a) Escribir un modelo de regresión que incluya el porcentaje de molibdeno y el tipo de refrigerante como regresores; estimar el modelo e indicar qué parámetros son significativos  $(\alpha = 0.05)$ ).
- (b) Los experimentos relativos a las dos primeras filas se realizaron en un tipo de instalación y los correspondientes a las dos últimas en otra distinta. Escribir un nuevo modelo que incluya este aspecto. Comprobar que este nuevo regresor está incorrelado con los dos anteriores. Estimar el nuevo modelo.
- (c) Demostrar que en un modelo con los regresores incorrelados, la eliminación de uno de ellos no influye en el valor de los estimadores  $\hat{\beta}_i$ ,  $(i \neq 0)$  restantes. ¿ Influye en la varianza residual y en los contrastes ? Explicar este efecto en función de que el parámetro  $\beta$  del regresor eliminado sea o no nulo.
- 19. Sea  $x_1$  la altura del tronco de un árbol y  $x_2$  el diámetro del mismo en su parte inferior. El volumen y del tronco de ´arbol puede ser calculado aproximadamente con el modelo

$$
y_i = \alpha x_{1i} x_{2i}^2 + u_i,
$$

según el cual, el volumen del tronco es proporcional al volumen de un cono con las medidas  $x_{1i}, x_{2i}$ , siendo  $\alpha$  el parámetro (desconocido) de proporcionalidad, más una componente de error aleatorio  $u_i$ . La tabla siguiente contiene los datos (en metros y metros cúbicos) correspondientes a una muestra aleatoria de 15 troncos de una variedad de pino.

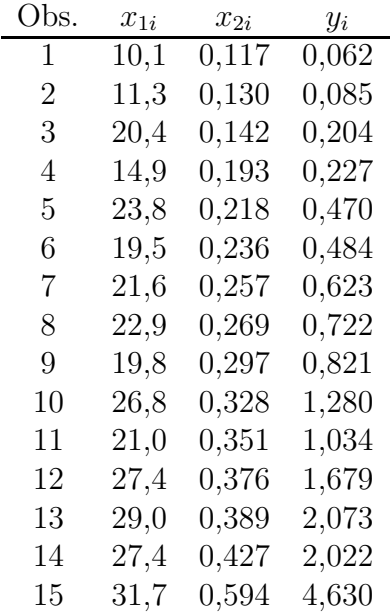

- (a) Estimar  $\alpha$  por máxima verosimilitud suponiendo que las variables  $u_i$  tienen distribución normal de media cero, con la misma varianza e independientes.
- (b) Un tronco tiene una altura de 20 metros y un diametro de 0.25 metros, dar un intervalo de predicción de su volumen (95% de confianza).
- (c) En el an´alisis de los residuos se observa que la varianza de los errores crece con el volumen del tronco. Para obtener homocedasticidad se propone el siguiente modelo transformado utilizando logaritmos neperianos,

$$
\log y_i = \beta_0 + \beta_1 \log x_{1i} + \beta_2 \log x_{2i} + u_i
$$

Contrastar (nivel de significación 0.05) si estos dos valores son aceptables.

- (d) Con este modelo, dar un intervalo de predicción (95% de confianza) para el volumen del tronco del apartado 2.
- 20. Ciertas propiedades del acero se mejoran sumergiéndolo a alta temperatura ( $T_0 = 1525$  $({}^oF)$  en un baño templado de aceite ( $t_0 = 95 {}^oF$ ). Para determinar la influencia de las temperaturas del acero y del baño de aceite en las propiedades finales del material se han elegido tres valores de la temperatura del acero y tres del baño de aceite,

Temperature acero 
$$
(T)
$$
  $\begin{cases} 1450 \ ^oF \\ 1525 \ ^oF \\ 1600 \ ^oF \end{cases}$  Temperaturea aceite  $(t)$   $\begin{cases} 70 \ ^oF \\ 95 \ ^oF \\ 120 \ ^oF \end{cases}$ 

y se han realizado los siguientes experimentos:

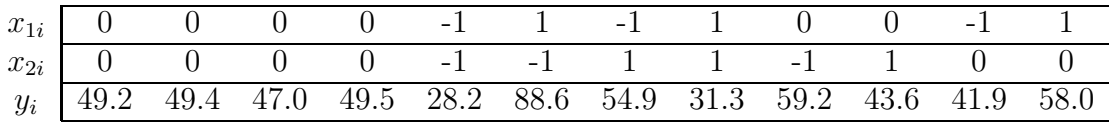

dónde se ha utilizado la siguiente transformación (para simplificar cálculos)

$$
x_{1i} = \frac{T_i - 1525}{75} \qquad \text{y} \qquad x_{2i} = \frac{t_i - 95}{25}.
$$

Estimar el modelo de regresión

$$
y_i = \beta_0 + \beta_1 x_{1i} + \beta_2 x_{2i} + \beta_3 x_{1i} x_{2i} + u_i
$$

e indicar qué parámetros son significativos para nivel de significación 0.05. Estimar y contrastar el modelo anterior empleando las variables originales  $T_i$  y  $t_i$ .